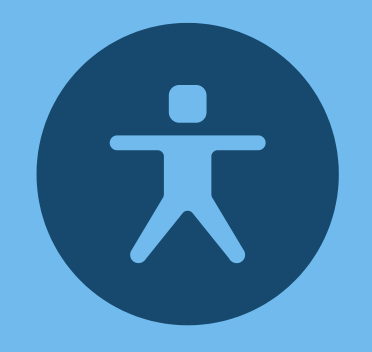

# **Website Accessibility Tips for**

It is your responsibility to create accessible content!

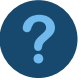

### What is Web Accessibility?

 disabilities can access the content the same as anyone else. See tips below on Web Accessibility means a website is developed and designed so people with how to ensure accessibility.

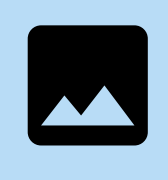

**H1**

#### **01 Images & Videos**

 text, briefly describe the image. Do not use images containing text. Add Add alternative text to all uploaded images. In your alt closed captions to videos.

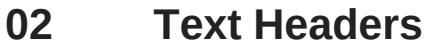

Remember to use heading tags! For example, use the H1 tag for webpage titles, the H2 tag for main headings and the H3 tag for sub headings. Screen readers often scan a page for such tags. Do not apply additional formatting to heading tags.

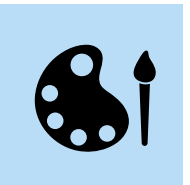

#### **03 Colors and Color Contrast**

 Color contrast between background and foreground should be strong. i.e, yellow text on white background is not compliant. Do not use page background colors and patterns.

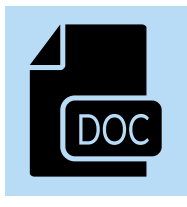

## **04 PDF Documents and 3rd party tools (social)**

 uploading to the website. This includes social media feeds. Ensure these items are accessible before displaying, embedding or

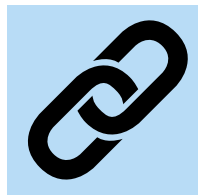

#### **05 Titles to Links**

Meeting Minutes instead of click here for BOE Meeting Minutes. Avoid Hyperlink the descriptive portion of the text. Use click here for **BOE** underlining text that is *not* a hyperlink.

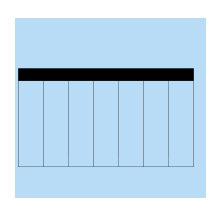

#### **06 Tables**

Tables should only be used for tabular data. Do not use tables to control the layout of content. Users of screen readers can navigate through data tables one cell at a time, and they will hear the column and row headers spoken to them.

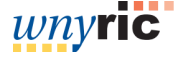